**Arq. Francisco Haroldo Alfaro Salazar** Director de la División Ciencias y Artes para el Diseño UAM Xochimilco

# INFORME FINAL DE SERVICIO SOCIAL

Instituto de Investigaciones Antropológicas Universidad Nacional Autónoma de México

**Periodo:** 12 de septiembre del 2022 al 10 de abril del 2023

**Proyecto:** Publicaciones del Instituto de Investigaciones Antropológicas

**Clave:** XCAD000330

**Responsable del Proyecto:** M.A.V. Martha Elba González Serrano

**Asesor Interno:** Dra. Mayra Del Carmen Bedolla Torres

Yessica Noemí Uribe Mendieta **Matrícula:** 2182038000 **Licenciatura:** Diseño de la Comunicación Gráfica División de Ciencias y Artes para el Diseño

**Tel:** 5847 1952 **Cel:** 55 18 18 87 86 **Correo electrónico:** 2182038000@alumnos.xoc.uam.mx

## 1. Introducción

El servicio social es parte fundamental en el término de cada egresado, se trata de contribuir con lo aprendido, de todo lo que nos deja la casa de estudio a la sociedad. Como estudiante de la licenciatura en diseño de la comunicación gráfica, resulta de suma importancia esta contribución a la labor social, ya que nos brinda experiencia que enriquece los conocimientos adquiridos en la universidad.

En el Departamento de Publicaciones del Instituto de Investigaciones Antropológicas de la Universidad Nacional Autónoma de México, se publican los resultados de las investigaciones realizadas en las áreas de arqueología, antropología social, etnología, etnohistoria, antropología física y lingüística y de otras disciplinas relacionadas con el estudio de las sociedades que nos ayudan a comprender del presente y el pasado de las civilizaciones humanas.

Durante el servicio social, nuestro trabajo se enfocó en facilitar la organización y la formación de las publicaciones, específicamente de los catálogos de imágenes que se nos iban proporcionando y que requerían de intervención.

En cuanto a la página web, debido a que en el Instituto trabajan con gestor editorial y no cuentan con un diseñador con conocimientos en el área, era necesario un rediseño para que la diagramación ayude a que la lectura sea más ligera y fluida, y que permita al espectador encontrar fácilmente la información que necesita mientras tiene una lectura más descansada.

Debido a la situación causada por el COVID-19, tanto el término de la carrera como el inicio del servicio social se llevaron a cabo vía remota, por lo que todas las actividades realizadas se llevaron a cabo con los recursos personales (equipo de cómputo propia), los archivos, catálogos, avances y proyectos terminados se intercambiaron por correo electrónico, documentos en la nube, adicional se llevaron reuniones vía Whatsapp, videoconferencias en Zoom y Google Mets, para una mayor comunicación en cuanto a las instrucciones y retroalimentación sobre el trabajo.

Mientras iniciaba el servicio social para el Instituto de Investigaciones Antropológicas de la UNAM, tuve la fortuna de coincidir con una compañera de carrera, en cuanto se notó esta casualidad, la M.A.V. Martha Elba González empezó a asignarnos trabajos para su elaboración en conjunto.

## 2. Objetivo general

Apoyar a la Institución de Investigaciones Antropológicas de la UNAM, con el control de imágenes que reciben, la organización, revisión, observación y edición de las mismas, con el fin de dejarlas listas para la formación de las publicaciones. Cooperar con el rediseño de la página web, en el cual los técnicos actualmente están trabajando para darle el formato correcto y esté en funcionamiento.

## 3. Actividades realizadas

El trabajo que se realizó para el Instituto fue, primordialmente, el control de imágenes que les llegaban, para tener un correcto orden y detectar fallas en imágenes o cuadros que se ocupaban para la formación de las publicaciones.

Para las publicaciones en puerta se editaron las imágenes que se nos enviaban, con el propósito de darles el formato y color correcto para salir a impresión.

Finalmente apoyamos en el rediseño de la página web de la institución, ya que necesitaban que el desplazamiento por la misma fuera más intuitivo y que siguiera conservando la imagen de la institución.

## *Actividades realizadas*

## *● Revista de Estudios de Antropología Biológica Vol.20*

Esta fue la única publicación para una revista digital, por lo que se requirió hacer su cuadro de control y posteriormente edición de las imágenes que contenía, en este caso todas la imágenes, gráficas y cuadros originales estaban en formato Word, por lo que se tuvieron que extraer las imágenes y darles el final que se requería: 300 dpi y en formato RGB. Los cuadros que se debían incluir en la formación estaban en archivos de Word combinados, por lo que los tuvimos que separar para que al momento de formar la publicación no hubiera mayor problema; de igual forma hubo algunos que tuvieron que transcribirse pues venían en formato de imagen.

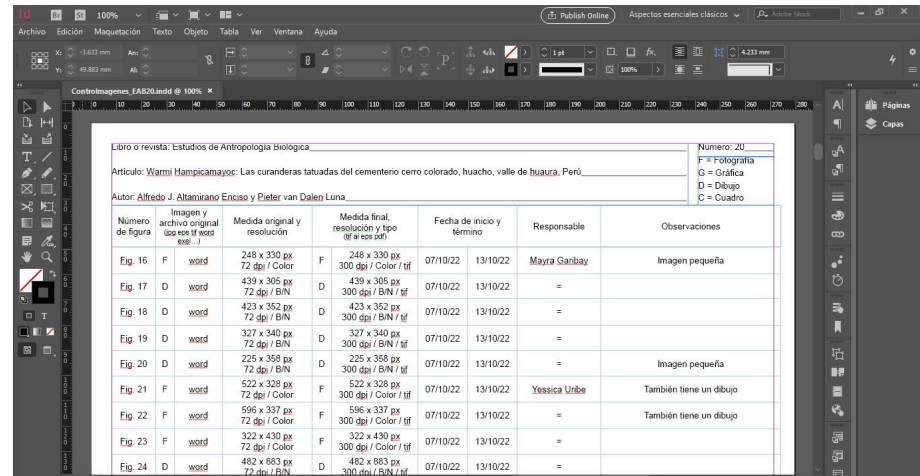

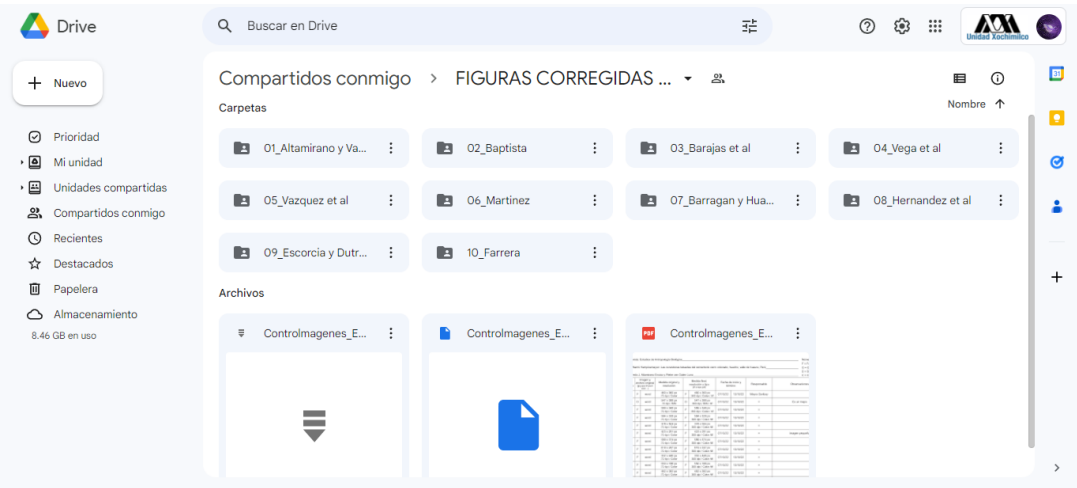

## *● Cuadros de control*

Para los cuadros de control, era necesario basarnos en el pdf de cada libro de su formación para poder poner las imágenes y los cuadros en el orden correcto, también se capturaban los datos de medida, formato y resolución, con el fin de poder detectar fácilmente si algún archivo no era útil, para que la institución vuelva a solicitarlo al autor de la publicación correspondiente.

Las publicaciones que se trabajaron en este formato fueron:

- *-Control de imágenes: Fuimos Cacaoteros*
- *-Control de imágenes: Toque y Torsión*
- *-Control de imágenes: Hueso, asta, diente y marfil*
- *-Control de imágenes: Bahía tepoca*

(Véase Anexo 1: Cuadros de control)

## *● Edición de imágenes*

Para la edición de las imágenes, se requería en primera instancia elaborar un cuadro de control con el formato original en el que entregaron las imágenes y los cuadros, y posteriormente poder cambiar el formato (si fuera requerido), ya que todas las imágenes debían estar en 300 dpi y con el perfil de color CMYK o en su caso, en blanco y negro; en el caso de las imágenes que venían con daños irreparables solo se entregaba el informe y si podían ser redibujadas ya sea cuadros o imágenes, se realizaba ese proceso.

Las publicaciones que se trabajaron para formación editorial fueron:

*-Edición de imágenes: La provincia colonial del soconusco -Edición de imágenes: Vida Ritual en Xochitecatl*

- *-Edición de imágenes: Etnología del área cultural mixteca*
- *-Edición de imágenes: Trabajo de campo y etnografía*
- *-Edición de imágenes: Movilidad de zapotecos*
- *-Edición de imágenes: Bioantropología e iconografía*

(Véase Anexo 2: Cuadros de control y Edición de Imágenes)

## *● Re-diseño de página web institucional*

Para este proyecto, se pidió apoyo para:

- *Diseño visual del sitio*: colores, figuras, etc.
- *Imagen para el header del sitio*. Con el escudo de la UNAM, el logotipo del IIA y el logotipo del 50 aniversario del Instituto, así como el título del sitio.

Debido a que la página web esta creada con el gestor editorial OMP PKP y está prediseñada, no es posible cambiar muchas cosas y acomodos de la página, por lo que tuvo que realizarse una investigación de las posibilidades de edición que ofrece el gestor, y fue así que definimos 4 colores institucionales; también se hizo la elección de combinación tipografía con las familias Lora y Open Sans; para finalmente hacer una diagramación más fluida que permita al lector tener fácil acceso a las opciones que ofrece la página.

# [Previsualización](https://www.figma.com/proto/UV5jJTvtu1AN842wu7oE93/web-iia?node-id=1-5&scaling=min-zoom&page-id=0%3A1) de la página. Clic aquí.

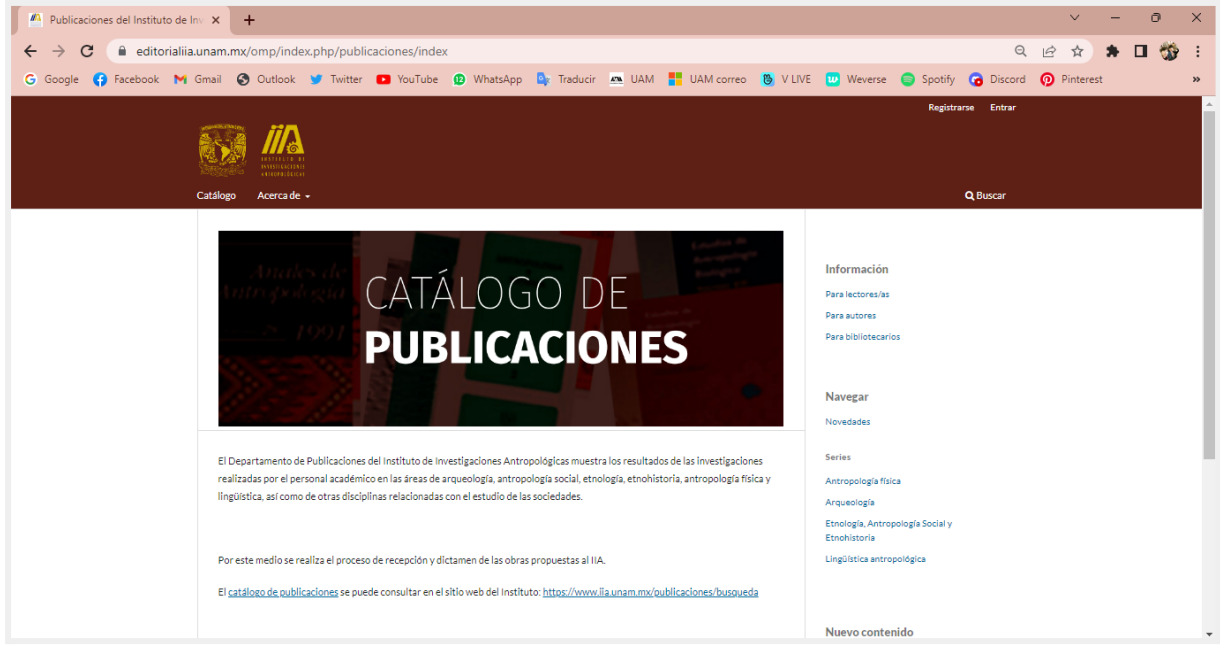

Muestra de la página original con la que contaba el Instituto.

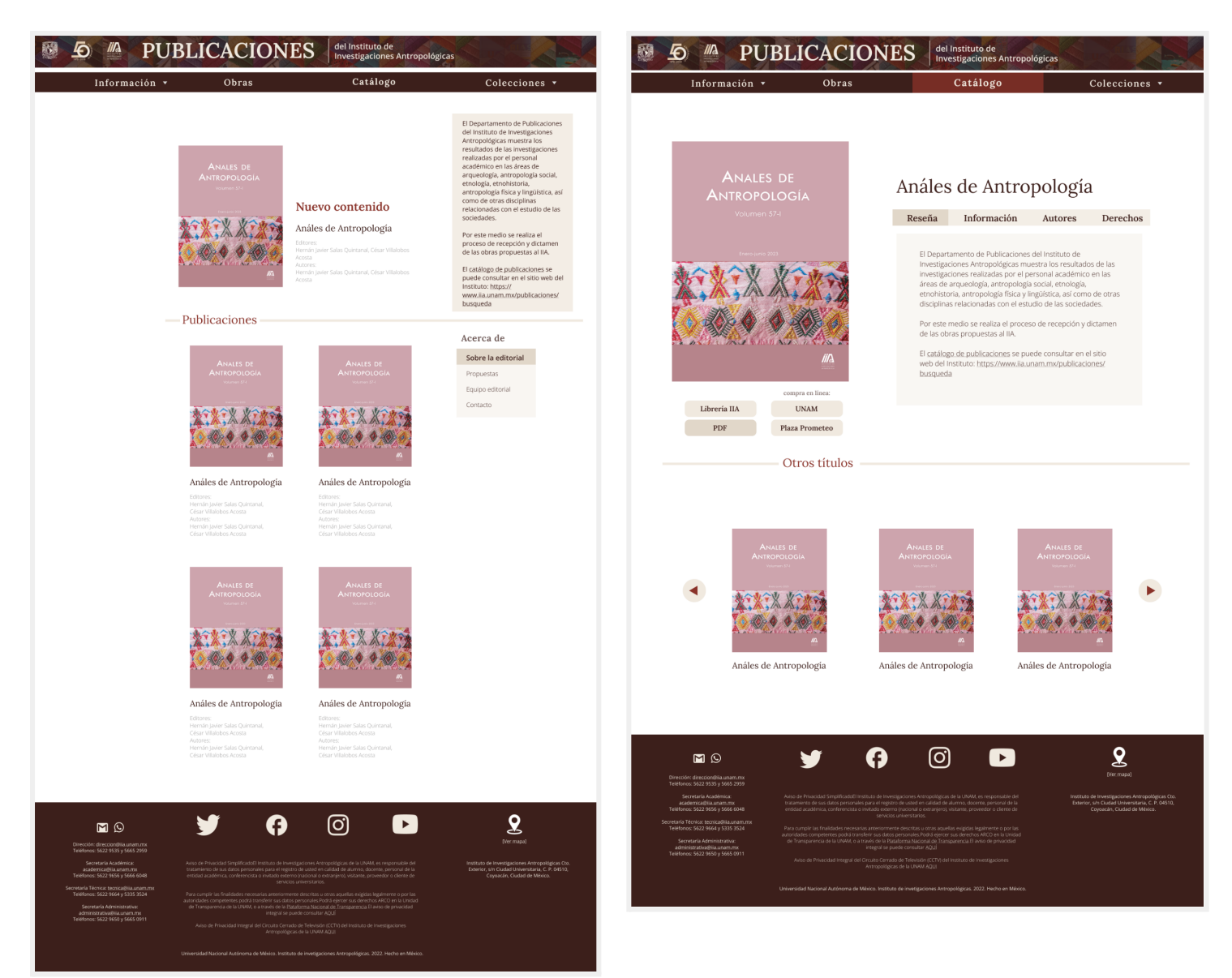

#### Muestra de la propuesta para el Instituto.

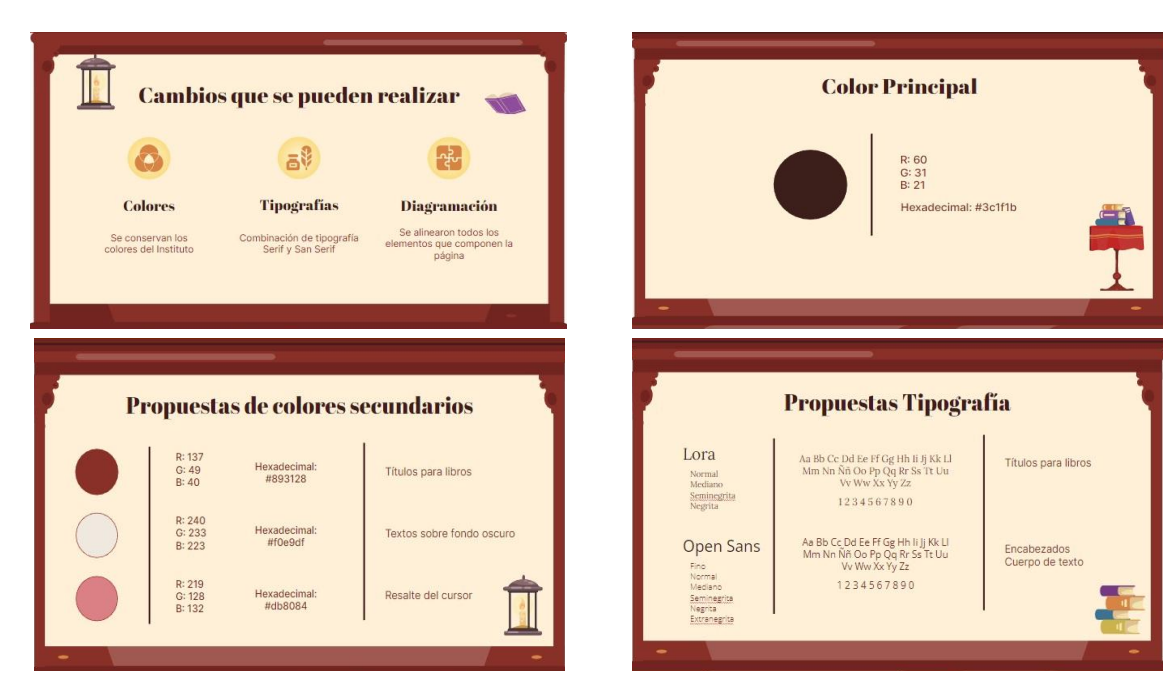

## 4. Metas alcanzadas

En general, teníamos altas expectativas de lo que podía implicar trabajar para el instituto, pero ciertamente nos vimos muy limitadas ya que no fue posible explotar nuestro potencial con los conocimientos que obtuvimos en la carrera.

Conocimos un poco más sobre lo que implica y requiere la edición de imágenes para formación editorial y el formato en el que deben finalizar las imágenes para su correcta publicación.

Y en cuanto a la propuesta para el rediseño de la página web se tuvieron resultados positivos, ya que fue aceptada y las encargadas de la misma quedaron satisfechas con nuestro trabajo.

## 5. Resultados y conclusiones

Descubrimos que antes de cualquier edición e impresión, lo primero que se debe revisar o se debe hacer es un cuadro de control para detectar si las imágenes son las adecuadas en cuanto a tamaño y resolución, dato del que no teníamos conocimiento ya que nuestros profesores de editorial no nos mencionaron este detalle durante el curso.

También conocimos y aprendimos los tratamientos de edición adecuados que se deben aplicar en las imágenes antes de su impresión.

Al cursar el 7° trimestre (donde se enseñan las bases de diseño editorial) en temporada de pandemia por COVID-19, no nos fue posible aplicar lo que se nos hablaba de forma teórica sobre preprensa e impresión, por lo que no sabíamos sobre los tratamientos o adecuaciones que deben aplicarse dentro de las imágenes.

## 6. Recomendaciones

Debido a que empezamos el servicio estando aún en condiciones de pandemia, nuestro servicio fue completamente vía remota, en realidad nunca conocimos las instalaciones del instituto para el que prestamos nuestros servicios, sin embargo, hubiera sido de nuestro agrado al menos unas horas por semana apoyar físicamente en el instituto, además de que ese tipo de interacción es más enriquecedora para nuestra formación y la retroalimentación en nuestro trabajo así como el aprendizaje hubieran sido mejor.

También pudimos notar que hay muchas deficiencias al momento que les entregan las imágenes originales, errores que fácilmente pudieron ser resueltos al momento de fotografiar o exportar las imágenes; a nuestro criterio hace falta un diseñador que se encargue justamente de esta parte, antes de que el material llegue al instituto.

## 7. Bibliografía y/o Referencias Electrónicas

Toda la información empleada para el desarrollo de las actividades fue proporcionada por parte de la M.A.V. Martha Elba González Serrano, jefa de la Sección Académica del Departamento de Publicaciones IIA, UNAM.

Aunque para el desarrollo del rediseño de la página web se proporcionaron los siguientes:

- *● Oficiales del IIA:*
	- Catálogo de Publicaciones: https://www.iia.unam.mx/publicaciones/busqueda
	- Publicaciones del Instituto de Investigaciones Antropológicas (la que se trabajó):
		- https://editorialiia.unam.mx/omp/index.php/publicaciones/index
- *●* Como *referencia* para conocer lo que se podía realizar con el servidor de programación utilizado por el Instituto:
	- Publicaciones Instituto de Geografía UNAM: http://www.publicaciones.igg.unam.mx/index.php/ig
	- Libros CRIM-UNAM: https://libros.crim.unam.mx/index.php/lc/index
	- Journal of Tibetan Literature: https://journaloftibetanliterature.org/index.php/jtl

#### 8. Anexos

## *Anexo 1: Cuadros de control*

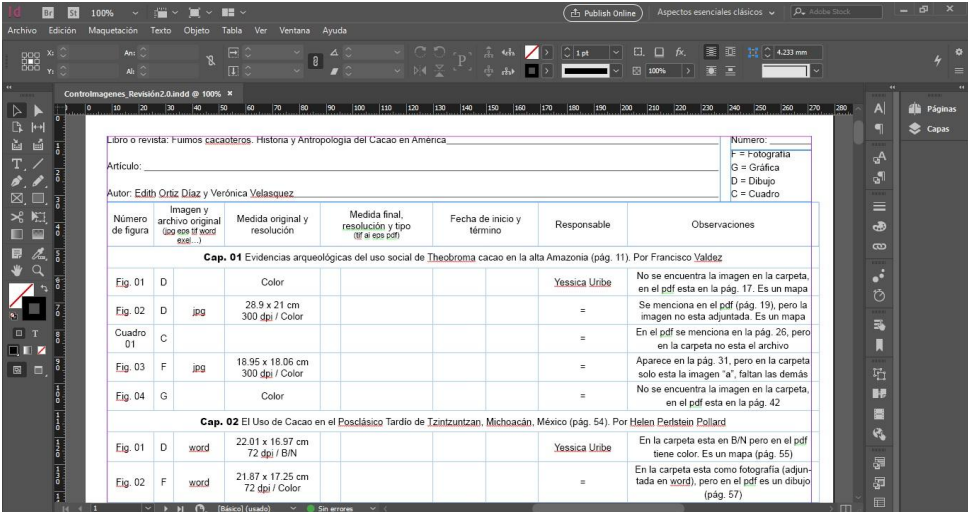

Fuimos Cacaoteros.

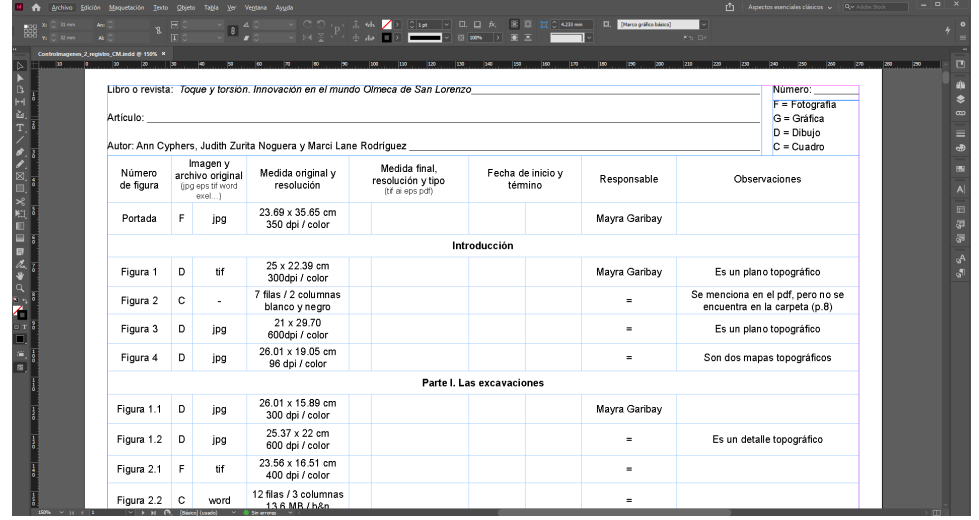

Toque y Torsión.

| Autor: Marta Blasco, Marianne Christensen, Abigail Meza y Gilberto Pérez Roldán<br>Imagen y<br>Medida final.<br>Medida original y<br>Fecha de inicio v<br>Número<br>archivo original<br>Responsable<br>resolución y tipo<br>de figura<br>resolución<br>término<br>(ipg eps tif word<br>(tif ai eps pdf)<br>exel)<br>16 x 5 68 cm<br>F<br>Fig. 04<br>Mayra Garibay<br>jpg<br>600 dpi / Color<br>16 x 9.37 cm<br>F<br>Fig. 05<br>jpg<br>$\equiv$<br>600 dpi / Color<br>7.99 x 5.34 cm<br>Fig. 06<br>F<br>jpg<br>$\equiv$<br>600 dpi / Color<br>16 x 6.44 cm<br>F<br>Fig. 07<br>jpg<br>$\equiv$ | $D = Dibuio$<br>$C = Cuadro$<br>Observaciones |
|----------------------------------------------------------------------------------------------------|-----------------------------------------------|
|                                                                                                    |                                               |
|                                                                                                    |                                               |
|                                                                                                    |                                               |
|                                                                                                    |                                               |
|                                                                                                    |                                               |
| 600 dpi / Color                                                                                                    |                                               |
| 15.98 x 2.43 cm<br>Fig. 08<br>F<br>jpg<br>$\equiv$<br>600 dpi / Color                                                                                                    |                                               |
| 16 x 7.24 cm<br>Fig. 09<br>F<br>ipg<br>$\equiv$<br>600 dpi / Color                                                                                                    |                                               |
| 15.99 x 14.23 cm<br>Fig. 10<br>D<br>jpg<br>$\equiv$<br>600 dpi / Color                                                                                                    | es un esquema                                 |
| Tivoli, Fiore y Scheinson                                                                                                    |                                               |

Hueso, asta, diente y marfil.

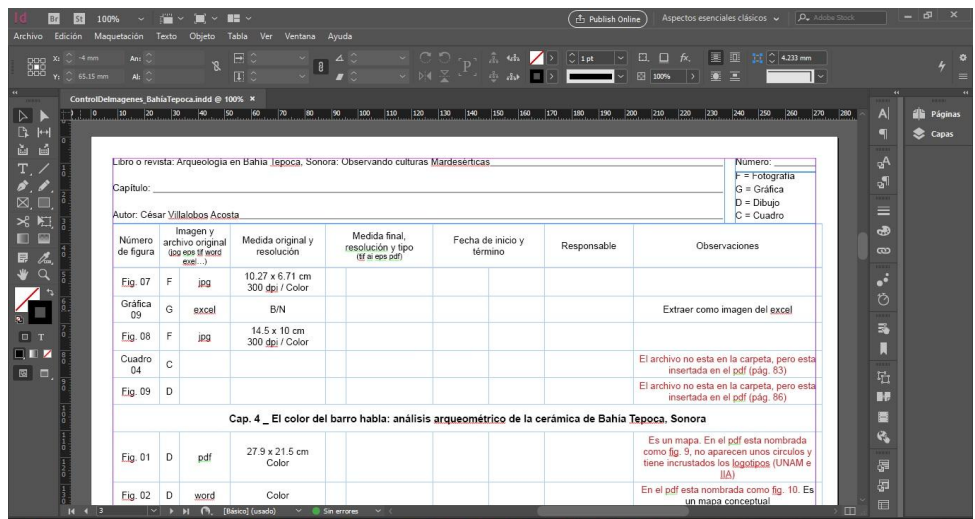

Bahía tepoca.

*Anexo 2: Cuadros de control y Edición de Imágenes*

| ۱å<br>$T_{.}$<br>8.8.7                                                                                                    | Capítulo:                |                                                            |                                   | Libro o revista: De pantanos, manglares y cacaotales: La provincia colonial del Soconusco |                                                                                              |               | Numero:<br>$F =$ Fotografia<br>G = Gráfica                                           |                   | $\blacksquare$<br>gΑ<br><b>off</b> | Capas                     |
|----------------------------------------------------------------------------------------------------|--------------------------|------------------------------------------------------------|-----------------------------------|-------------------------------------------------------------------------------------------|----------------------------------------------------------------------------------------------|---------------|--------------------------------------------------------------------------------------|-------------------|------------------------------------|---------------------------|
| $\boxtimes$ . $\square$                                                                                                    | Autor: Edith Ortiz Diaz  |                                                            |                                   |                                                                                           |                                                                                              |               | $D = Dibujo$<br>$C = C$ uadro                                                        |                   | ≡                                  |                           |
| おき<br>■四                                                                                                    | Número<br>de figura      | Imagen y<br>archivo original<br>(jog eps tif word<br>exel) | Medida original y<br>resolución   | Medida final,<br>resolución y tipo<br>(tif ai eps pdf)                                    | Fecha de inicio y<br>término                                                                 | Responsable   | Observaciones                                                                        |                   | க<br>$\infty$                      |                           |
| $\mathcal{Z}$<br>昆<br>$\bullet$ a                                                                                                    | Fig. 26 c<br>$\mathsf F$ | ipg                                                        | 8.03 x 11.19 cm<br>300 dpi / B/N  | 8.03 x 11.19 cm<br>F<br>300 dpi / B/N / tif                                               | 05/01/2023 05/01/2023                                                                        | Yessica Uribe | Ajuste de niveles, medios tonos: 1.45,<br>blanco: 230                                |                   | $\boldsymbol{\phi}$                |                           |
| $\mathcal{L}$<br>∕                                                                                                    | Fig. 27<br>$\mathsf F$   | jpg                                                        | 9.57 x 17.13 cm<br>300 dpi / B/N  | 9.57 x 17.13 cm<br>Ė<br>300 dpi / B/N / tif                                               | 05/01/2023 05/01/2023                                                                        | Yessica Uribe | Ajuste de niveles, medios tonos: 1.80, blan-<br>co: 255. Se aplico filtro de enfoque |                   | Õ                                  |                           |
| <b>D</b> T                                                                                                    | Fig. 28<br>$\mathsf F$   | jpg                                                        | 11.68 x 17.28 cm<br>300 dpi / B/N | 11.68 x 17.28 cm<br>F<br>300 dpi / B/N / tif                                              | 05/01/2023 05/01/2023                                                                        | Yessica Uribe | Ajuste de niveles, medios tonos: 158, blan-<br>co: 240. Se aplico filtro de enfoque  |                   | 场                                  |                           |
| <b>TH</b>                                                                                                    | Fig. 29<br>F             | jpg                                                        | 11.45 x 17.48 cm<br>300 dpi / B/N | 11.45 x 17.48 cm<br>F<br>300 dpi / B/N / tif                                              | 05/01/2023 05/01/2023                                                                        | Yessica Uribe | Ajuste de niveles, medios tonos: 1.98, blan-<br>co: 210. Se aplico filtro de enfoque |                   | П                                  |                           |
| 图口。                                                                                                    | Fig. 30<br>F             | jpg                                                        | 13.11 x 9.68 cm<br>300 dpi / B/N  | 13.11 x 9.68 cm<br>E<br>300 dpi / B/N / tif                                               | 05/01/2023 05/01/2023                                                                        | Mayra Garibay | Ajuste de niveles, medios tonos: 2.18, blan-<br>co: 231. Se aplico filtro de enfoque |                   | 陆                                  |                           |
|                                                                                                    | Fig. 31 a F              | jpg                                                        | 14.15 x 8.38 cm<br>300 dpi / B/N  | 14.15 x 8.38 cm<br>E<br>300 dpi / B/N / tif                                               | 05/01/2023 05/01/2023                                                                        | Mayra Garibay | Ajuste de niveles, medios tonos: 2.02, blan-<br>co: 225. Se aplico filtro de enfoque |                   | 酵子<br>盲                            |                           |
|                                                                                                    | Fig. 31 b F              | jpg                                                        | 9.5 x 11.26 cm<br>300 dpi / B/N   | 9.5 x 11.26 cm<br>E<br>300 dpi / B/N / tif                                                | 05/01/2023 05/01/2023                                                                        | Mayra Garibay | Ajuste de niveles, medios tonos: 2.05, blan-<br>co: 238. Se aplico filtro de enfoque |                   | e.                                 |                           |
|                                                                                                    | Fig. 32<br>F             | jpg                                                        | 14.58 x 9.75 cm<br>300 dpi / B/N  | 14.58 x 9.75 cm<br>300 dpi / B/N / tif                                                    | 05/01/2023 05/01/2023                                                                        | Mayra Garibay | Ajuste de niveles, medios tonos: 1.71, blan-<br>co: 238. Se aplico filtro de enfoque |                   | 履                                  |                           |
|                                                                                                    | Fig. 33<br>F             | jpg                                                        | 10.73 x 15.54 cm<br>300 dpi / B/N | 10.73 x 15.54 cm<br>300 dpi / B/N / tif                                                   | 05/01/2023 05/01/2023                                                                        | Mayra Garibay | Ajuste de niveles, medios tonos: 1.81, blan-<br>co: 255. Se aplico filtro de enfoque |                   | 届<br>□                             |                           |
|                                                                                                    |                          |                                                            |                                   |                                                                                           |                                                                                              |               |                                                                                      |                   | හි<br>⊚                            |                           |
|                                                                                                    | Archivos                 |                                                            |                                   |                                                                                           | Compartidos conmigo > refiguras dellibrodels oconus co > figuras editadas para for $\sim$ 2. |               |                                                                                      |                   |                                    | $\odot$<br>汩<br>Nombre 个  |
|                                                                                                    | O1FigSoconusco.e :       |                                                            | O1FigSoconusco.tif                | - :                                                                                       | 02FigSoconusco<br>$\cdot$ :                                                                  |               | 02FigSoconusco.tif :                                                                 | 03FigSoconusco :  | ш                                  | 03FigSoconusco.tif<br>- : |
|                                                                                                    |                          |                                                            |                                   |                                                                                           |                                                                                              |               |                                                                                      |                   |                                    |                           |
|                                                                                                    |                          |                                                            |                                   |                                                                                           |                                                                                              |               |                                                                                      |                   |                                    |                           |
|                                                                                                    |                          |                                                            |                                   |                                                                                           |                                                                                              |               |                                                                                      |                   |                                    |                           |
|                                                                                                    |                          |                                                            |                                   |                                                                                           |                                                                                              |               |                                                                                      |                   |                                    |                           |
|                                                                                                    |                          |                                                            |                                   |                                                                                           |                                                                                              |               |                                                                                      |                   |                                    |                           |
|                                                                                                    | O4FigSoconusco.tif :     |                                                            | OSFigSoconusco.tif :              |                                                                                           | 06aFigSoconusco :                                                                            |               | O6bFigSoconusco :                                                                    | O7aFigSoconusco : | m                                  | 07bFigSoconusco :         |
| + Nuevo<br>C Prioridad<br>Mi unidad<br>Unidades compartidas<br>et Compartidos conmigo<br><b>C</b> Recientes<br>☆ Destacados<br><b>画</b> Papelera<br>Almacenamiento<br>8.48 GB en uso |                          |                                                            |                                   |                                                                                           |                                                                                              |               |                                                                                      |                   |                                    |                           |
|                                                                                                    |                          |                                                            |                                   |                                                                                           |                                                                                              |               |                                                                                      |                   |                                    |                           |

La provincia colonial del soconusco.

| ▶BM 如果/めめ図皿 8 細田田 見ぬせ 2 いれ 51 口 当.                                                                                                    | 20 10 10<br>Capítulo:    |                 |                                                          | Libro o revista. Vida ritual en Xochitecatl 2022<br>Autor: Dra. Mari Carmen Serra Puche y el Dr. Jesús Carlos Lazcano Arce |    |                                                       |   |                           |                      | 1200                | Número<br>F = Fotografia<br>$G =$ Gráfica<br>$D = Dibujo$<br>$C = C$ uadro                                                                                                    |                                     | ٠<br>$\infty$                                      |                   |
|----------------------------------------------------------------------------------------------------|--------------------------|-----------------|----------------------------------------------------------|----------------------------------------------------------------------------------------------------|----|-------------------------------------------------------|---|---------------------------|----------------------|---------------------|----------------------------------------------------------------------------------------------------|-------------------------------------|----------------------------------------------------|-------------------|
|                                                                                                    |                          |                 | Imagen y<br>Nümero<br>de figura (ps eps tf word<br>exet) | Medida original y<br>resolución                                                                                            |    | Medida final,<br>resolución y tipo<br>(If al eps pdf) |   | Fecha de inicio v término | Responsable          |                     | Observaciones                                                                                                    |                                     | க<br>a.                                            |                   |
|                                                                                                    | Fig. 08                  | Æ               | jpg                                                      | 39.74 x 29.80 cm<br>180 dpi / color                                                                                        |    | 23.84 x 17.88 cm<br>300 dpi / color / tif             |   | 16/01/2023 17/01/2023     | Yessica Uribe        |                     | Ajuste de niveles; CMYK: 1.23; Cian - Me-<br>dios tonos: 1.50; Magenta - Medios tonos<br>1.27, Blanco: 245; Amarillo - Medios tonos<br>1.18; Negro - Medios tonos: 0.92, Blanco:<br>245                 |                                     | A<br>$\overline{a}$                                |                   |
|                                                                                                    | Fig. 09                  | $\ddot{c}$      | jpg                                                      | $26.67 \times 67.95$ cm<br>72 dpi / B/N                                                                                    | Ċ  | $9.3 \times 20.12$ cm<br>300 dpi / B/N /<br>eps y tif |   | 16/01/2023 17/01/2023     | Mayra Garibay        |                     |                                                                                                    |                                     | 辰<br>۰A                                            |                   |
|                                                                                                    | Fig. 10                  | $\mathbb D$     | jpg                                                      | 28.25 x 18.64 cm<br>300 doi / color                                                                                        | D  | 28.25 x 18.64 cm<br>300 dpi / color / tit             |   | 16/01/2023 17/01/2023     | Yessica Uribe        |                     | CMYK: 1.47; Clan - Medios tonos: 1.40,<br>Blanco: 245; Magenta - Medios tonos:<br>1.24, Blanco: 245, Negro: 15; Amarillo -<br>Medios tonos: 1.48, Blanco: 248; Negro -<br>Medios tonos: 1.10, Negro: 10 |                                     |                                                    |                   |
| 國                                                                                                    | Fig. 11 D                |                 | jpg                                                      | $11.52 \times 4.77$ cm<br>300 dpi / color                                                                                  | D  | 11.52 x 4.77 cm<br>300 dpi / color / tif              |   | 16/01/2023 17/01/2023     | Yessica Uribe        |                     | CMYK: 1.21; Cian - Medios tonos: 1.18;<br>Magenta - Medios tonos: 1.50, Blanco:<br>250; Amarillo - Medios tonos: 1.40; Negro<br>- Medios tonos: 1.50                                                    |                                     |                                                    |                   |
|                                                                                                    | Fig. 12 F                |                 | jpg                                                      | 37.71 x 15.24 cm<br>72 dpi / color                                                                                         |    | $9.05 \times 3.66$ cm<br>300 dpi / color / tif        |   | 16/01/2023 17/01/2023     | Mayra Garibay        |                     | CMYK: 1.34, Negro: 36, Blanco: 246; Cian<br>- Medios tonos: 1.22, Blanco: 228, Magen-<br>ta - Medios tonos: 0.86; Amarillo - Medios<br>tonos: 0.75                                                      |                                     |                                                    |                   |
|                                                                                                    | Fig. 13 D                |                 | jpg                                                      | $25.81 \times 20.55$ cm<br>300 dpi / B/N                                                                                   | D. | 25.81 x 20.55 cm<br>300 dpi / B/N / tif               |   | 16/01/2023 17/01/2023     | <b>Yessica Uribe</b> |                     | Es un plano. Ajuste de niveles, Medios<br>tonos: 1.50                                                                                                    |                                     |                                                    |                   |
| Drive                                                                                                    | Q Buscar en Drive        | > > (9, (bisks) |                                                          |                                                                                                    |    |                                                       |   | 壬                         |                      |                     |                                                                                                    |                                     | జ<br>$\ddot{a}$<br>℗                               | va                |
| $+$ Nuevo                                                                                                    | Archivos                 |                 |                                                          |                                                                                                    |    |                                                       |   |                           |                      |                     | Compartidos conmigo > Figuras originales Vida Ritual Xochitecatl 2022 > figuras editadas para for $\star$ &                                                                                             |                                     | 目                                                  | 回<br>$\odot$<br>۵ |
| <b>O</b> Prioridad<br>Mi unidad<br><b>四</b> Unidades compartidas<br>et Compartidos conmigo<br>⊙<br>Recientes<br>☆ Destacados<br><b>■</b> Papelera<br>Almacenamiento | O1FigXochitecatl2 :      |                 |                                                          |                                                                                                    |    | O1FigXochitecatl2 :                                   |   | O2FigXochitecatl2 :       |                      | O2FigXochitecatl2 : |                                                                                                    | DI 03FigXochitecatl2 :              | O4FigXochitécatl2 :                                | ේ<br>2            |
| 8.48 GB en uso                                                                                                    | O5FigXochitécatl2 :<br>м |                 |                                                          | O6FigXochitecatl2 :<br><b>AR PA CARD</b>                                                                                   |    |                                                       |   | O7FigXochitécatl2 :       |                      | O8FigXochitécatl2 : |                                                                                                    | <sup>1</sup> 09FigXochitecatl2      | O9FigXochitecatl2 :<br>Segurate<br>Abancheo<br>800 |                   |
|                                                                                                    |                          |                 |                                                          |                                                                                                    |    |                                                       | ш | 12FigXochitecatl2         | - :                  |                     | $\overline{\phantom{a}}$                                                                                                    |                                     |                                                    |                   |
|                                                                                                    | 10FigXochitécatl2        |                 | ÷                                                        | 11FigXochitécatl23<br>м                                                                                                    |    |                                                       |   |                           |                      | 13FigXochitécatl2   |                                                                                                    | 14FigXochitécatl2<br>$\ddot{\cdot}$ | 15FigXochitecatl2 :<br>ш                           |                   |

Vida Ritual en Xochitecatl.

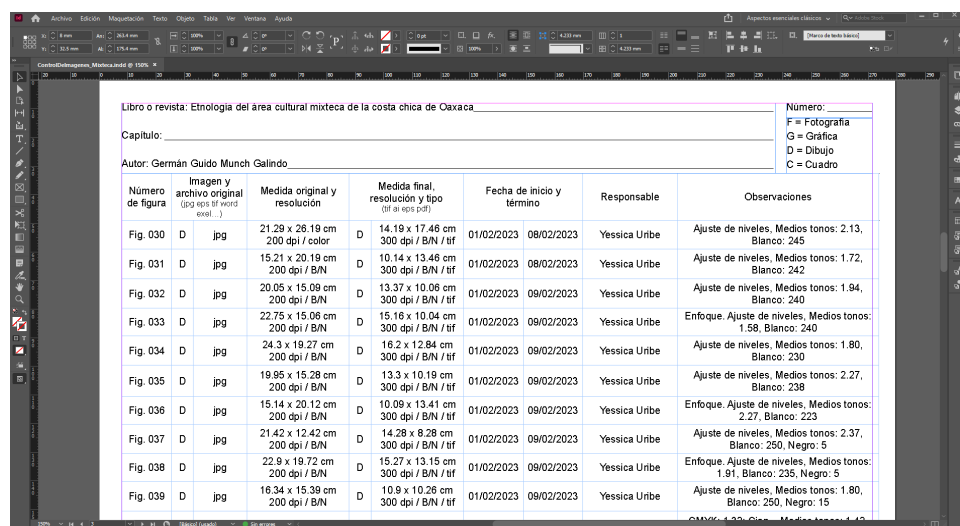

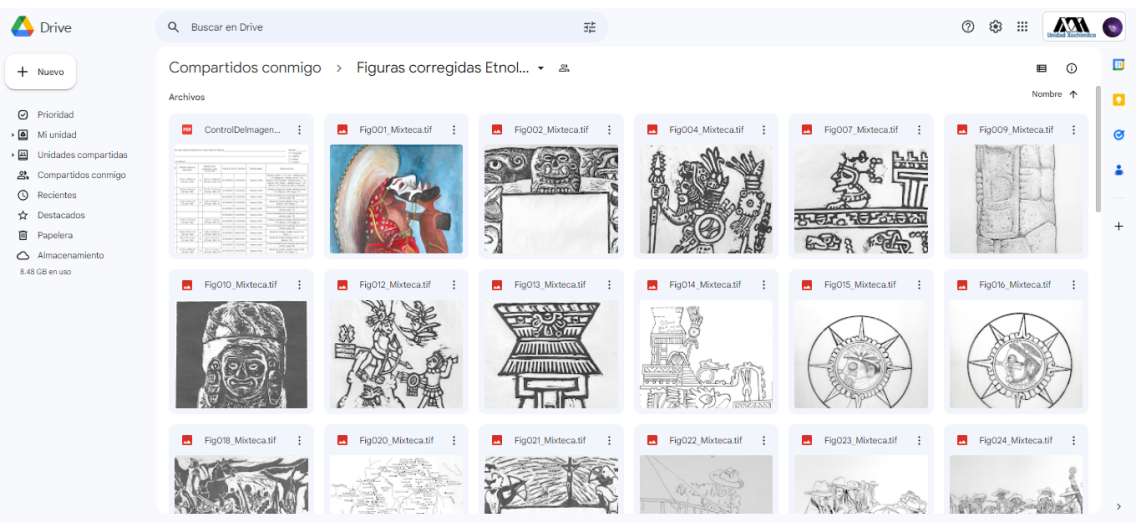

Etnología del área cultural mixteca.

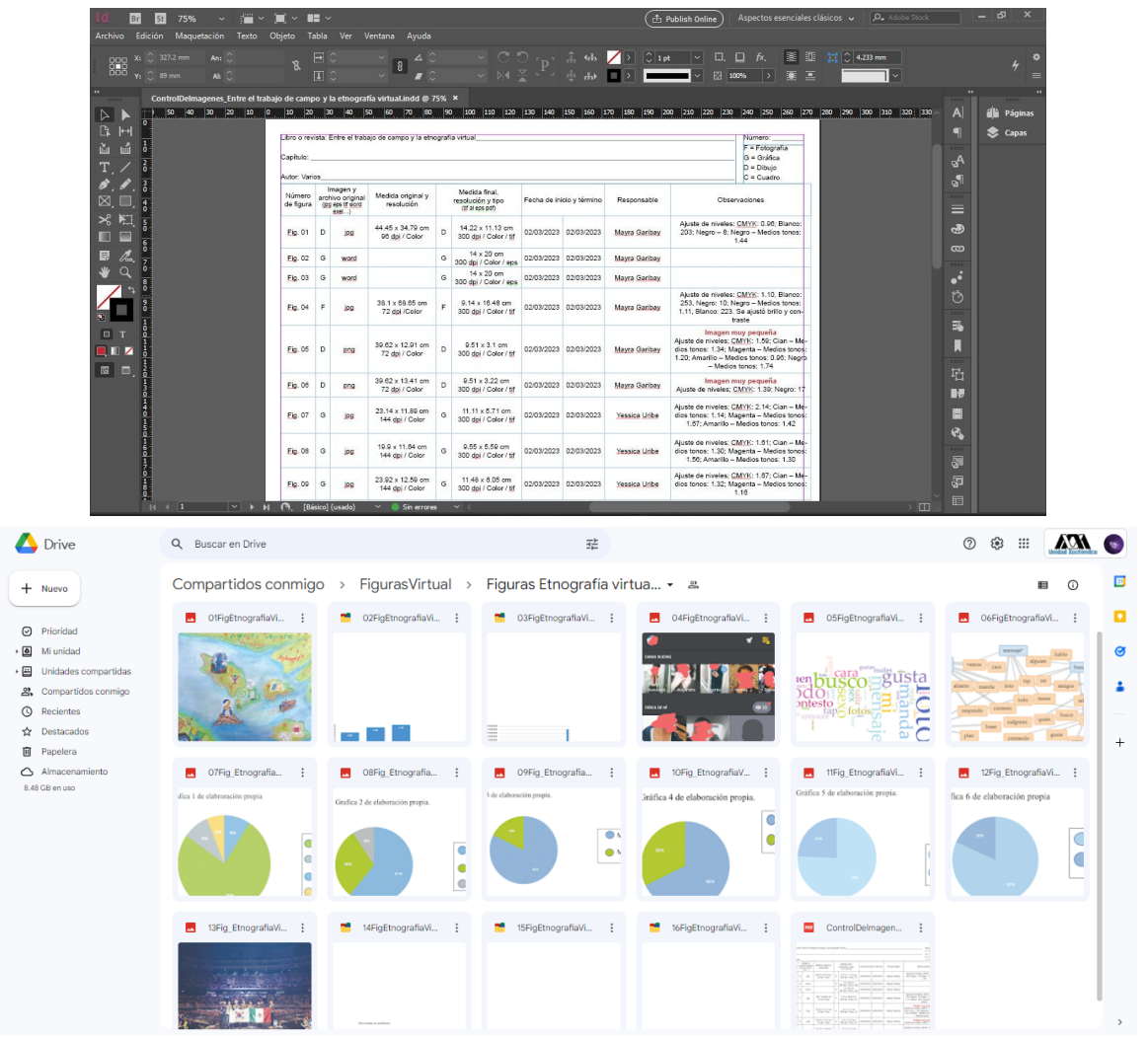

Trabajo de campo y etnografía.

| $\blacktriangleright$<br>国<br>エイめA区皿 W阻皿皿                                                                                                    | Capítulo:                   |                                      | Libro o revista: Población y movilidad entre zapotecos prehispánicos de Oaxaca<br>Autor: Ana julia Aguirre Samudio, Edith Ortiz Díaz, Ricardo Higelin Ponce de León, |              |                                                        |                             |                           |                  |                                     | Número:<br>$F = Fotoarafia$<br>$G =$ Gráfica<br>$D = Dibujo$<br>$C = Cuadro$                                                                           |            | m<br>$\bullet$<br>$\infty$<br>$\equiv$<br>Ð |                            |
|----------------------------------------------------------------------------------------------------|-----------------------------|--------------------------------------|----------------------------------------------------------------------------------------------------|--------------|--------------------------------------------------------|-----------------------------|---------------------------|------------------|-------------------------------------|----------------------------------------------------------------------------------------------------|------------|---------------------------------------------|----------------------------|
|                                                                                                    | Número<br>de figura         | Imagen y<br>archivo original<br>exel | Medida original y<br>resolución                                                                                                    |              | Medida final.<br>resolución y tipo<br>(tif ai eps pdf) |                             | Fecha de inicio y término | Responsable      |                                     | Observaciones                                                                                                    |            | 围<br>$\vert$ A                              |                            |
|                                                                                                    | Fig 12                      | G                                    |                                                                                                    |              |                                                        |                             |                           |                  |                                     | no esta en el drive, en el pdf esta en pág. 102                                                                                                    |            | <b>M &amp; B</b>                            |                            |
| 日本海                                                                                                    | Fig 13                      | G<br>tif                             | 15.26 x 8.28 cm<br>96.012 dpi / b&n                                                                                                    | G            | 4.89 x 2.65 cm<br>300 dpi / tif                        |                             | 23/03/2023 23/03/2023     | Yessica Uribe    |                                     | el pdf y el archivo drive no coinciden, son archi-<br>vos diferentes. Imagen pequeña                                                                   |            | ø<br>$\mathbf{s}^{\mathrm{c}}$              |                            |
|                                                                                                    |                             |                                      |                                                                                                    |              |                                                        | Cap. 5 _ Variación genética |                           |                  |                                     |                                                                                                    |            |                                             |                            |
| ia<br>El                                                                                                    | Fig 01                      | G<br>tif                             | 19.48 x 12.38 cm<br>200 dpi / b&n                                                                                                    | G            | 12.99 x 8.26 cm<br>300 dpi / b&n                       |                             | 28/03/2023 28/03/2023     | Yessica Uribe    |                                     | Ajuste de niveles - Blanco: 215                                                                                                    |            |                                             |                            |
| œ,                                                                                                    | Fig 02                      | G<br>tif                             | 18.81 x 12.53 cm<br>200 dpi / b&n                                                                                                    | G            | 18.01 x 12.01 cm<br>300 dpi / color / tif              | 28/03/2023 28/03/2023       |                           | Mayra Garibay    |                                     | archivo redibujado                                                                                                    |            |                                             |                            |
| 回                                                                                                    | Fig 03                      | G<br>tif                             | 17.26 x 12.6 cm<br>200 dpi / b&n                                                                                                    | G            | 18.01 x 12.01 cm<br>300 dpi / color / tif              | 28/03/2023 28/03/2023       |                           | Mayra Garibay    |                                     | archivo redibujado                                                                                                    |            |                                             |                            |
|                                                                                                    | Fig 04                      | $\mathbf c$<br>tif                   | 15.82 x 15.82 cm<br>200 dpi / B/N                                                                                                    | $\mathbf{C}$ | 10.55 x 10.55 cm<br>300 dpi / tif                      | 28/03/2023 28/03/2023       |                           | Yessica Uribe    |                                     | Ajuste de niveles - Medios tonos: 1.10                                                                                                    |            |                                             |                            |
|                                                                                                    | Fig 05                      | G<br>tif                             | 58.42 x 69.48 cm<br>96 dpi / color                                                                                                    | G            | 18.69 x 22.23 cm<br>300 dpi / color / tif              | 28/03/2023 28/03/2023       |                           | Mayra Garibay    |                                     | imagen extraída del pdf                                                                                                    |            |                                             |                            |
|                                                                                                    | Fig 06                      | D<br>tif                             | 55.56 x 44.93 cm<br>96 dpi / color                                                                                                    | D            | 17.78 x 14.38 cm<br>300 dpi / color / tif              | 28/03/2023 28/03/2023       |                           | Mayra Garibay    |                                     | archivo redibujado                                                                                                    |            |                                             |                            |
|                                                                                                    |                             |                                      |                                                                                                    |              |                                                        |                             |                           |                  |                                     |                                                                                                    |            |                                             |                            |
|                                                                                                    | Fig 07<br>$\cdots$ $\alpha$ | D<br>tif                             | 20.8 x 24.27 cm<br>Color / 300 dpi<br>22.16                                                                                                    | D            | 20.8 x 24.27 cm<br>Color / 300 dpi<br>a na u na ka     | 28/03/2023 28/03/2023       |                           | Yessica Uribe    |                                     | Ajuste de niveles, CMYK: 1.67; Clan - Medios tonos: 1.21;<br>Magenta - Medios tonos: 1.35; Amarillo - Medios tonos: 1.18<br>Negro - Medios tonos: 0.89 |            |                                             |                            |
|                                                                                                    | Q                           | Buscar en Drive                      |                                                                                                    |              |                                                        |                             |                           |                  | 喆                                   | త్రి<br>$^{\circ}$<br>్తి                                                                                                    | $\dddot{}$ | 晿                                           | <b>VOV</b><br>$^\circledR$ |
|                                                                                                    |                             |                                      | Compartidos  > Movilidad de zapotecos: imáge >                                                                                                    |              |                                                        |                             |                           |                  | imágenes corr $\blacktriangleright$ |                                                                                                    |            |                                             |                            |
|                                                                                                    | E                           | .Introducción                        | $\vdots$                                                                                                    |              | E<br>Capítulo 01                                       |                             | $\vdots$                  | Capítulo 03<br>E | $\vdots$                            | B<br>Capítulo 04                                                                                                    |            |                                             | $\vdots$                   |
|                                                                                                    |                             |                                      |                                                                                                    |              |                                                        |                             |                           |                  |                                     |                                                                                                    |            |                                             |                            |
|                                                                                                    | E                           | Capítulo 05                          | $\vdots$                                                                                                    |              | Capítulo 06<br>E                                       |                             | $\vdots$                  | e<br>Capítulo 07 | $\vdots$                            | Capítulo 08<br>E                                                                                                    |            |                                             | $\vdots$                   |
|                                                                                                    |                             |                                      |                                                                                                    |              |                                                        |                             |                           |                  |                                     |                                                                                                    |            |                                             |                            |
|                                                                                                    | E                           | Comentarios finales                  |                                                                                                    |              |                                                        |                             |                           |                  |                                     |                                                                                                    |            |                                             |                            |
| Mi unidad<br><b>Recientes</b>                                                                                                    | <b>Archivos</b>             |                                      |                                                                                                    |              |                                                        |                             |                           |                  |                                     |                                                                                                    |            |                                             |                            |
|                                                                                                    |                             |                                      |                                                                                                    |              |                                                        |                             |                           |                  |                                     |                                                                                                    |            |                                             |                            |
| Drive<br><b>Nuevo</b><br>Prioridad<br>Unidades compartidas<br>Compartidos conmigo<br>Destacados<br>Papelera<br>Almacenamiento<br>8.48 GB en uso | prof                        | ControlDelmagenes                    | ÷                                                                                                    |              |                                                        |                             |                           |                  |                                     |                                                                                                    |            |                                             |                            |

Movilidad de zapotecos.

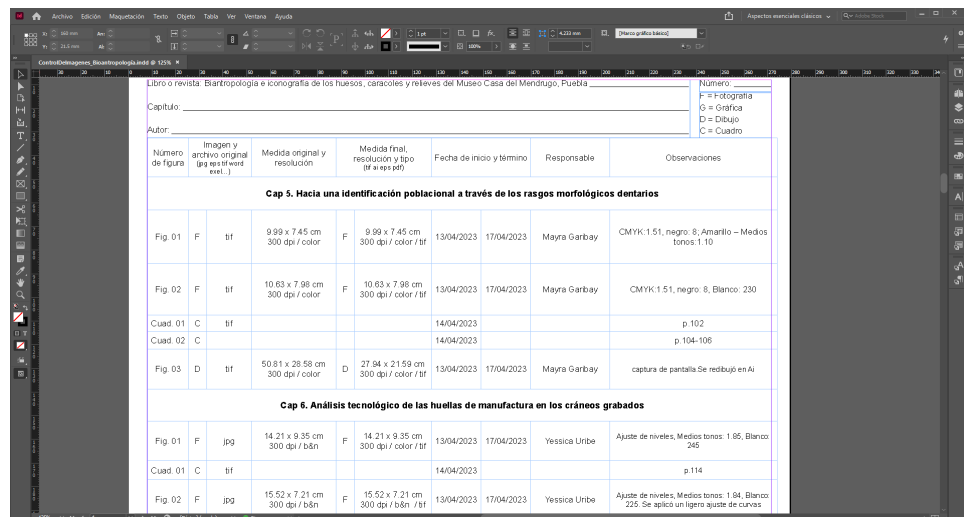

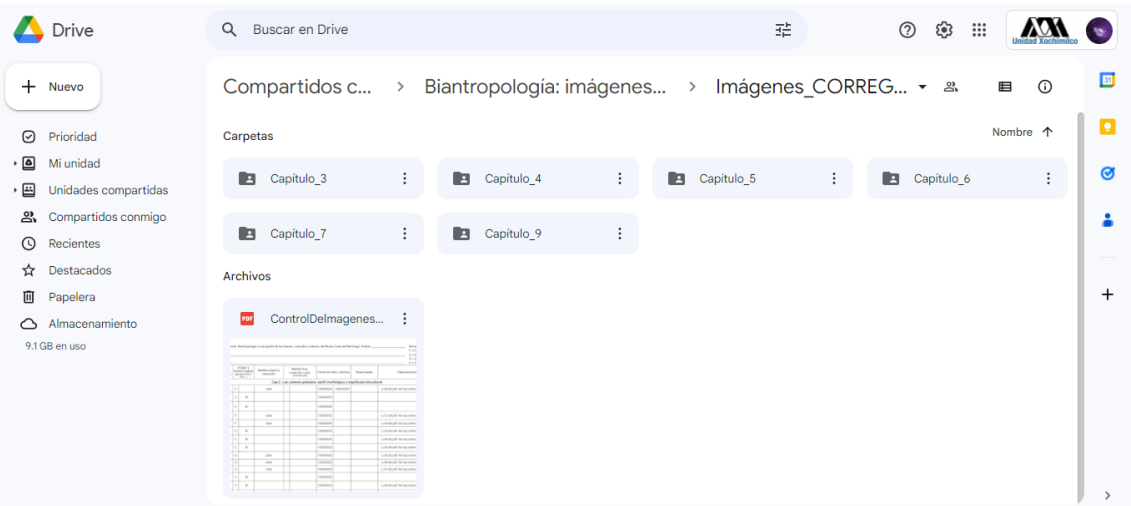

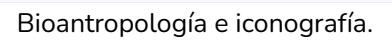